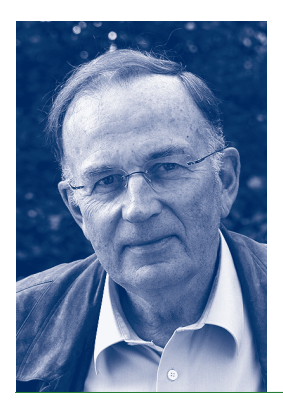

## EIN MEDIZINER IM WISSENSCHAFTSKOLLEG DIETRICH NIETHAMMER

Geboren 1939 in Leipzig. 1960–66 Studium der Humanmedizin in Tübingen, Wien und München. Staatsexammen 1966 in Tübingen. Promotion 1967. Approbation 1969. 1969–71 Postdoctoral Fellow am Department of Biochemistry, Scripps Clinic and Research Foundation La Jolla, CA, USA. 1972–76 Facharztausbildung zum Kinderarzt, Universität Ulm. 1977 Habilitation. 1978 C3-Professur für pädiatrische Hämatologie und Onkologie und Leiter der Abteilung an der Universitäts-Kinderklinik Tübingen. 1986 Ruf nach Aachen, Ordentlicher Professor für Kinderheilkunde in Tübingen. Seit Oktober 2005 pensioniert. Zahlreiche Aktivitäten in der Hochschulpolitik, u. a. 1997–2003 Mitglied des Wissenschaftsrates und Vorsitzender des Ausschusses Medizin. 1975 Durchführung einer der ersten beiden Knochenmarktransplantationen in Deutschland, Weiterentwicklung der Methode bis zur Möglichkeit der Verwendung von Eltern als Spendern, 6 Jahre lang Chairman der europäischen Kindertransplanteure. Neben dem intensiven nationalen und internationalen Engagement auf dem Gebiet der Fortentwicklung der Krebstherapien im Kindes- und Jugendalter; von Anbeginn an großes Interesse an der Auseinandersetzung der Kinder und Jugendlichen mit schweren Erkrankungen und Tod. Entwicklung eines ganzheitlichen Betreuungskonzeptes mit offenem Dialog und dem Gebot, niemals zu lügen, als notwendige Voraussetzung und Basis für die intensive und häufig experimentelle Therapie der Krebserkrankungen bei jungen Menschen. – Adresse: Im Rotbad 20/2, 72076 Tübingen.

Mediziner – zumindest die Kliniker – kennen in Deutschland kein Sabbatical oder Forschungssemester, wie es so vornehm im deutschen Universitätsleben heißt. Bei meinen Freunden aus den anderen Fakultäten in Tübingen hatte ich immer wieder Gelegenheit, deshalb neidisch zu sein. Zeit zur uneingeschränkten Beschäftigung mit einem Thema gibt es nun einmal in einem Klinikerleben nicht. Aber bereut habe ich es trotzdem nie, Kinderarzt geworden zu sein. Ehrlich gesagt, hätte ich es mir auch nie vorstellen können, die mir anvertrauten kranken Kinder über längere Zeit alleine zu lassen, um 10 Monate im Wissenschaftskolleg zu verbringen.

Über das Wissenschaftskolleg wissen Mediziner – zumindest die Kliniker – in Deutschland daher in der Regel auch nichts. Zum ersten Mal hörte ich von dieser Institution, als der Wissenschaftsrat, dessen Mitglied ich zur damaligen Zeit war, die Aufgabe hatte, alle wissenschaftlichen Institute zu evaluieren, die vom Bund und dem Sitzland gemeinsam finanziert werden. Der Bericht der Arbeitsgruppe, die das Wissenschaftskolleg besucht hatte, war so enthusiastisch, dass das Gremium ohne Zögern die Weiterförderung im vollen Umfang empfahl. Ich dachte damals, dass es traumhaft schön wäre, auch einmal an dieser Institution als Fellow sein zu können. Dieser Traum wurde wahr, als ich gefragt wurde, ob ich nicht vielleicht Interesse daran hätte, 10 Monate am Wissenschaftskolleg zu verbringen. Das hatte ich natürlich, nur war das erst am Ende meiner klinischen Tätigkeit möglich. Und so wurde ich zu einem Exoten am Wissenschaftskolleg – ein pensionierter Mediziner und Kliniker.

Ich war ungeheuer gespannt, was da auf mich zukommen würde. Da mein Nachfolger erst ein halbes Jahr später als geplant kam, arbeitete ich also weiter – offiziell bis zum 30. September. Allerdings brach ich schon am 28. auf, um pünktlich in Berlin sein zu können. Dort waren fast schon alle Mitfellows angereist. Wir, meine Frau und ich, bezogen unsere schöne Wohnung im 4. Stock der Villa Walther und stürzten uns in das Berliner Kulturleben. Gleichzeitig machten wir uns mit dem Kolleg und seinen netten Mitarbeitern und den Mitfellows vertraut. Die meisten waren viel jünger und Geisteswissenschaftler. Aus einer klassischen Universität kommend war das, zumindest was die Fächer anging, nicht ganz unvertraut, aber Mediziner und Naturwissenschaftler waren doch bisher meine normale Umgebung im Alltag gewesen.

Und dann fand am 25. Oktober das erste Fellow-Kolloquium unseres Jahrganges statt, mit mir als Redner. Während eines Telefongesprächs mit Frau von Arnim im Sommer wegen einer organisatorischen Sache hatte sie die Situation beim Schopf ergriffen und mich gefragt, ob ich nicht der erste sein wollte. Ich sah keinen ernsten Grund, der dagegen sprach, und sagte spontan zu. Im Nachhinein kann ich nur sagen, dass das eine glückliche Entscheidung war. Hätte ich zunächst mehrere andere Kolloquien erlebt, hätte ich mit Sicherheit große Bauchschmerzen vor meinem eigenen Vortrag bekommen. Aber davon später.

So aber ging ich völlig unbefangen an die Sache heran und berichtete über mein Projekt. Grundsätzlich geht es dabei um die Frage, wie Kinder und Jugendliche mit schweren Erkrankungen, Sterben und Tod umgehen. Das war ein Thema, das mich als Kinderonkologe über mehr als 30 Jahre meines Berufslebens fast täglich beschäftigt hatte, seit ich als Student das erste sterbende Kind erlebt hatte, das mit niemandem mehr sprach, nicht einmal mehr mit seinen Eltern. Irgendwann Mitte der 70er Jahre hatte ich dann begriffen, dass die Kinder und Jugendlichen, die sterben mussten, nicht redeten, weil niemand mit ihnen offen sprach oder ihnen eine ehrliche Antwort auf ihre Fragen gab. Ich selber hatte als Medizinstudent und zu Beginn meiner Facharztausbildung noch gelernt, dass Kinder nicht über ihre Krankheit, über das Sterben und den Tod nachdenken, weshalb man mit ihnen auch nicht darüber reden muss. Und so waren wir angewiesen, nur auf die Fragen der Kinder und Jugendlichen zu antworten, dabei aber diese Themen strikt zu vermeiden.

Als ich herausgefunden hatte, dass die Kinder und Jugendlichen vom Beginn ihrer Krebserkrankung immer über den Ernst ihrer Situation Bescheid wussten und sich Gedanken über die Krankheit und ihr Schicksal machten, habe ich begonnen, mit ihnen offen zu reden und kam relativ bald zu dem Schluss, dass ich immer offen sein wollte und vor allem niemals lügen durfte. Dieses Konzept hat zu intensiven Gesprächen mit kranken und sterbenden Kindern und Jugendlichen geführt, in denen ich endgültig gelernt habe, welche Bedürfnisse sie haben. Inzwischen gehen viele Kinderonkologen in gleicher Weise vor, jedoch ist die Haltung dazu immer noch umstritten, vor allem, wenn es um den Zeitpunkt und das Ausmaß der Ehrlichkeit geht.

In meinem Vortrag habe ich diese Problematik vorgestellt und damit die Mitfellows offensichtlich in eine für sie fremde Welt entführt, die wohl auch Betroffenheit ausgelöst hat. Wir Kliniker vergessen gerne, dass die Darstellung unseres Alltags für die Nichtmediziner nicht immer einfach zu verkraften ist. Mein Projekt sollte aus zwei Teilen bestehen. Im ersten Teil wollte ich in der Literatur herausfinden, warum es sieben Jahrzehnte und mehr gedauert hat, seit nämlich Siegmund Freud am Anfang des 20. Jahrhunderts den Kindern apodiktisch die Fähigkeit zur Auseinandersetzung mit Sterben und Tod abgesprochen hatte, bis zu dem Zeitpunkt, an dem es auch in der Kinderheilkunde langsam in das Bewusstsein durchdrang, dass es wohl ganz anders ist. Viele Entwicklungspsychologen haben nach Freud versucht, etwas über die Todeskonzepte gesunder Kinder zu erfahren. Sie sind dabei aber nur wenig über das Stufenmodell von Jean Piaget hinausgekommen, der feststellte, dass Kinder erst zu Beginn der Pubertät Vorstellungen über den Tod entwickeln, die sich allmählich denen der Erwachsenen angleichen. Heute wissen wir, dass es anders ist. Einer der entscheidenden Fehler war wohl, der Erfahrung eines kranken Kindes zu wenig Gewicht beizumessen.

Der zweite Teil meines Projektes sollte dann der Versuch werden, mit der Erfahrung, die ich in meinem Berufsleben über 35 Jahre im Umgang mit schwerkranken und sterbenden Kindern und Jugendlichen gesammelt hatte, Handlungsvorstellungen zu entwickeln für alle diejenigen, die sich einer derartigen Aufgabe widmen, und das weiterzugeben, was ich von den Betroffenen in vielen Gesprächen und Begegnungen gelernt habe. Die Quintessenz sollte die Darstellung des Prinzips sein, dass ich mir schon sehr früh zu eigen gemacht hatte, immer offen zu sein und vor allem niemals zu lügen. In diesem zweiten Teil sollten auch die Kinder, von denen ich viel gelernt habe, zu Wort kommen.

Mein Berufsleben hatte mir nie Zeit gelassen, etwas derartig Grundsätzliches zu schreiben. Ich habe nur in Vorträgen und kurzen Zeitschriftenartikeln immer wieder versucht, meine Vorstellungen und Konzepte darzustellen. Die lebhafte Diskussion nach meinem Vortrag und viele Gespräche während meines Aufenthaltes mit kritischen, aber wohlwollenden Mitfellows haben mir immer wieder deutlich gemacht, wo meine Argumentationskette Lücken hatte, die ich zum besseren Verständnis unbedingt ausräumen musste.

Gespannt war ich darauf, wie ich mit der vielen freien Zeit zurechtkommen würde, einer Situation, die ich zum letzten Mal von 1969–71 als Postdoctoral Fellow in USA erlebt hatte. Während ich in der Klinik praktisch immer fremdgesteuert war, hatte ich jetzt einen Alltag, der frei von allen Verpflichtungen war und den ich nun weitgehend selber gestalten musste. Und ich war direkt aus der Klinik hierhergekommen. Zu meiner Freude ging es erstaunlich gut, und ich kam mit meinem Projekt viel weiter, als ich es erwartet hatte. Es wurden schließlich zwei getrennte Manuskripte daraus, da mir bei den Gesprächen immer deutlicher wurde, dass sich die beiden Teile an zwei völlig verschiedene Gruppen richten.

Zugute kam mir bei meiner Arbeit aber auch die große Motivation der anderen Fellows, die ihre eigenen Projekte intensiv verfolgten, ein Verhalten, das ausgesprochen ansteckend war. Begeistert hat mich überhaupt, dass alle Fellows immer wieder deutlich machten, wie sehr ihnen ihr eigenes Arbeitsgebiet grundsätzlich Vergnügen bereitet. In der Tat sind wir Hochschullehrer nach meinem Dafürhalten die privilegiertesten Menschen in unserer Gesellschaft, und es hat mich immer wieder deprimiert, das ständige Jammern mancher Kollegen in der Universität erleben zu müssen. Am Wissenschaftskolleg ist mir so etwas in der ganzen Zeit nie begegnet. Die Fellows waren überwiegend fröhlich, und Jammern über die eigenen Gegebenheiten habe ich nicht erlebt, obgleich bei einigen die berufliche Situation im Anschluss an den Aufenthalt am Wissenschaftskolleg nicht nur befriedigend war.

Erfreulich für den Kinderarzt waren die vielen großen und kleinen Kinder, die über die Zeit immer mehr Freude aneinander oder an Berlin fanden, was auch zu vielen Interaktionen zwischen den Fellows führte. Immer mehr wuchsen Teile des Wissenschaftskollegs zu einer großen Familie zusammen. Und die Mehrzahl der Fellows nahm auch intensiv an der Fußball-Weltmeisterschaft teil – zumindest vor dem Fernseher.

Zu Beginn hatte ich gesagt, dass ich im Nachhinein froh war, den ersten Vortrag gehalten zu haben. Ich konnte nämlich schnell lernen, dass die Vorträge der meisten Fellows sehr viel theoretischer (und damit wissenschaftlicher?) waren, und ich hätte mich wahrscheinlich später kaum getraut, mit meinem eher narrativen und handlungsorientierten Ansatz völlig unbefangen aufzutreten. Vieles war mir neu und manchmal verstand ich praktisch gar nichts. Die Diskussionen verliefen meist auch anders, als ich das gewöhnt war. Wir Mediziner, ähnlich wie die Naturwissenschaftler, stellen in der Regel direkt eine Frage, um eine Aussage des Referenten verdeutlicht zu bekommen, oder wir widersprechen auch direkt, wenn wir anderer Meinung sind. Hier erlebte ich dann aber während der Dienstagskolloquien eine völlig andere Diskussionskultur, die mir durchaus Schwierigkeiten machte. Häufig hielt der Fragesteller erst einmal ein kurzes Korreferat, um seine Ansicht zu dem jeweiligen Thema zu verdeutlichen, wobei er oft zunächst mehrere Fragen ankündigte, die dann auch schließlich gestellt wurden. Das gestaltete für mich den Verlauf der Diskussion gelegentlich als schwierig. Ich muss gestehen, dass ich nicht geahnt hatte, dass es einen derartigen Kulturunterschied zwischen den Geistes- und Naturwissenschaften gibt. Trotz dieser Unterschiede habe ich mich aber doch letztendlich nicht als Exot gefühlt, sondern ich war Mitglied einer wissenschaftsorientierten Gemeinschaft, wie man sie sich wohl kaum besser erträumen kann.

Zum Glück gab es anschließend das gemeinsame Mittagessen, und dann wurden die Diskussionen meist sehr viel lebendiger fortgeführt. Überhaupt ist die Einrichtung der "Pflichtmahlzeiten" am Mittag und am Donnerstagabend etwas, dessen Sinnhaftigkeit mir erst nach einiger Zeit richtig einleuchtete. Man lernt sich auf diese Weise sehr gut kennen, viele gemeinsame Unternehmungen hatten dort ihren Ausgang, und der Dialog mit vielen Fellows wurde dort zunehmend intensiv fortgesetzt. Diese einmalige Gelegenheit zu entspannten Gesprächen sollte das Wissenschaftskolleg nie abschaffen!

Nun, der Exot hat sich in der Zeit extrem wohl gefühlt und die Möglichkeiten, die das Kolleg bietet, sehr genossen. In kürzester Zeit ließ ich die Arbeit in der Klinik hinter mir und war in Berlin angekommen. Dabei hatte mir meine Arbeit während meines gesamten Berufslebens viel Freude gemacht, und doch habe ich sie hier nicht vermisst – allenfalls die Kinder, die Studenten und die jungen Ärzte. Aber mit denen habe ich mich ja doch intensiv während der Arbeit an meinem Projekt auseinandergesetzt. Und wenn ich jetzt nach Tübingen zurückkehre, kehre ich ja nicht in die Klinik zurück. Ich habe aber im Wissenschaftskolleg erfahren, dass ich herrlich ohne die Verantwortung für die vielen Dinge, die in einer Klinik anfallen, leben kann. Das Wissenschaftskolleg hat mir so noch einmal eine neue Welt eröffnet, in der ich mich sicher wohlfühlen werde.